# Cambridge Companions Online

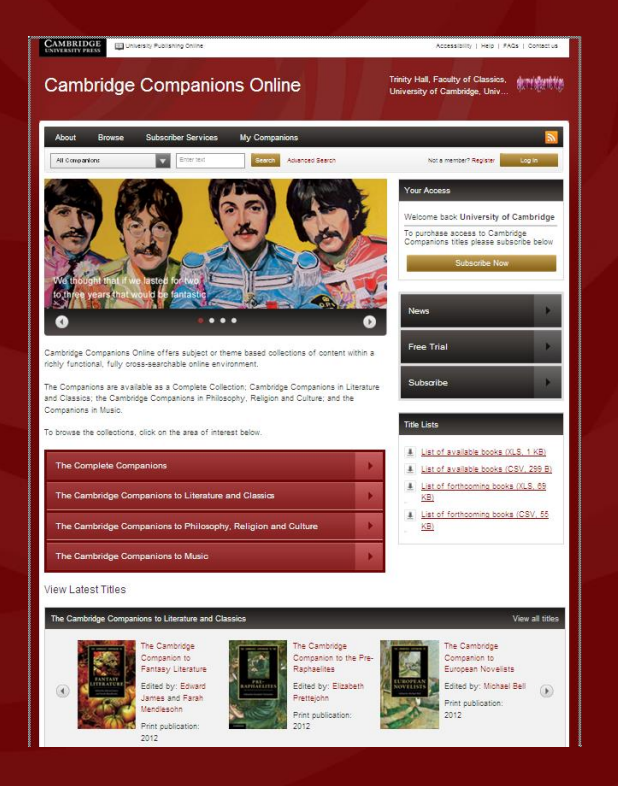

- **1. Table of Contents**
- **2. Introduction**
- **3. The Home Page**
- **4. Browsing Content**
- **5. The Book Page**
- **6. The Chapter Page**
- **7. The Author Page**
- **8. Advanced Search**
- **9. Search Results**
- **10. Opening a PDF**

### universitypublishingonline.org/cambridge/companions

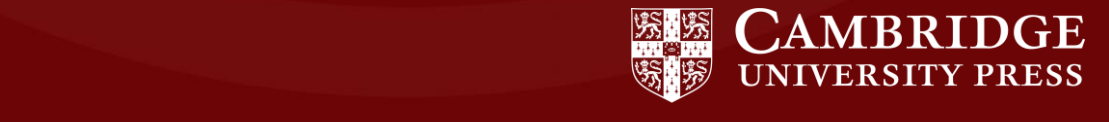

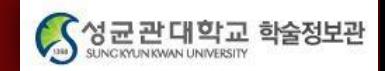

## An Introduction to Cambridge Companions Online

- 세계적으로 명성이 있는 Cambridge Companions series의 Onilne 버전으로 원문 PDF로 이용 가능
- 4개의 주제별 collections: The Complete Companions; Literature and Classics; Philosophy, Religion and Culture; and Music
- 전체 collections에서 500 titles 이상 제공
- 인문학 분야에서 20년 넘게 출판되어온 타이틀과 해당 분야의 전문가들에 의해 쓰여진 2,000건이 넘는 특별한 학술 정보원
- 70,000페이지가 넘는 방대한 분량의 정보
- 새로운 타이틀이 추가될 때 마다 자동적으로 updated 되어 이용 가능

\* 학술정보관에서는 'Literature and Classics' Collection 구독

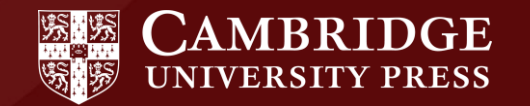

## The Home Page

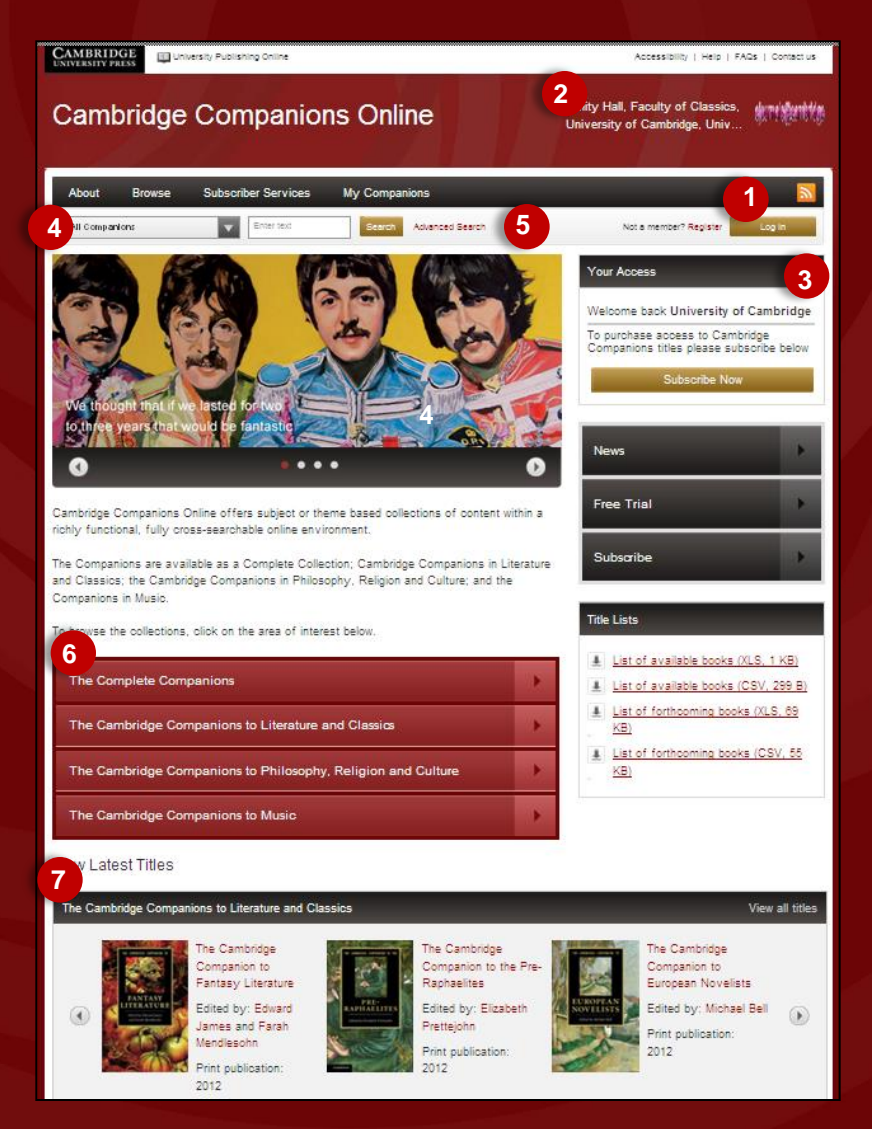

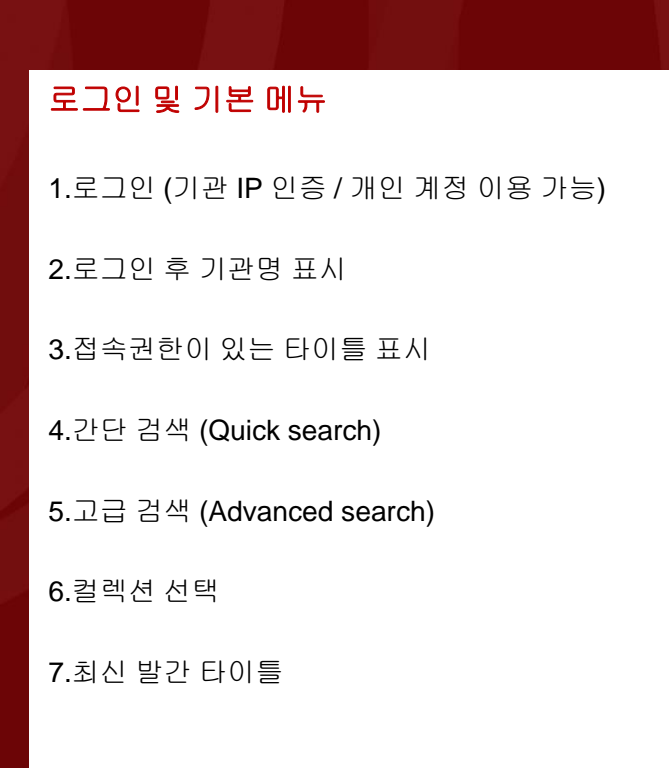

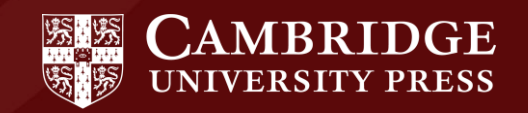

## The Home Page

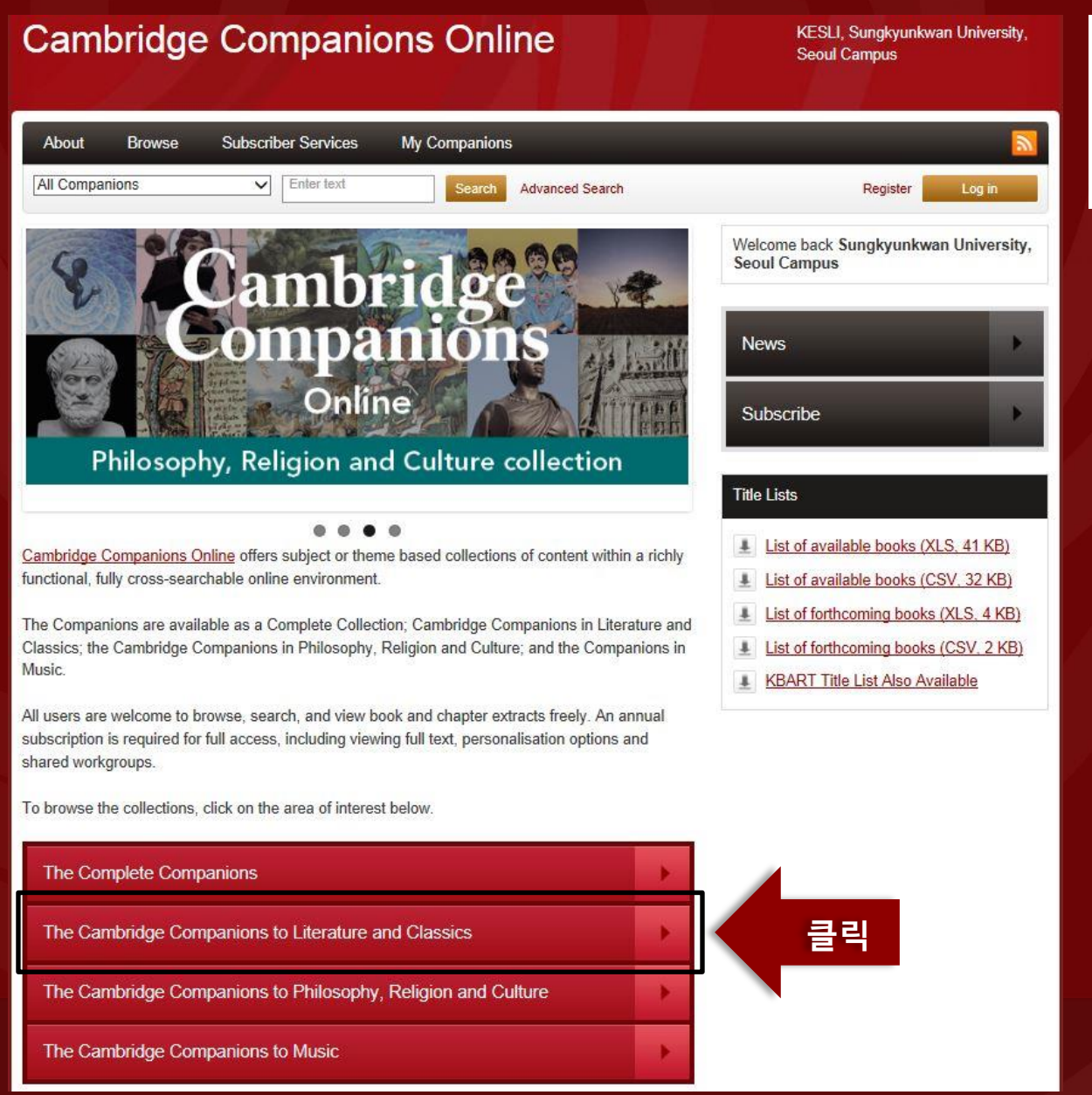

#### **Collection** 선택

학술정보관 구독 자료 'Literature and Classics' Collection 선택

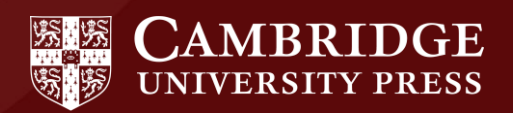

## Browsing Content

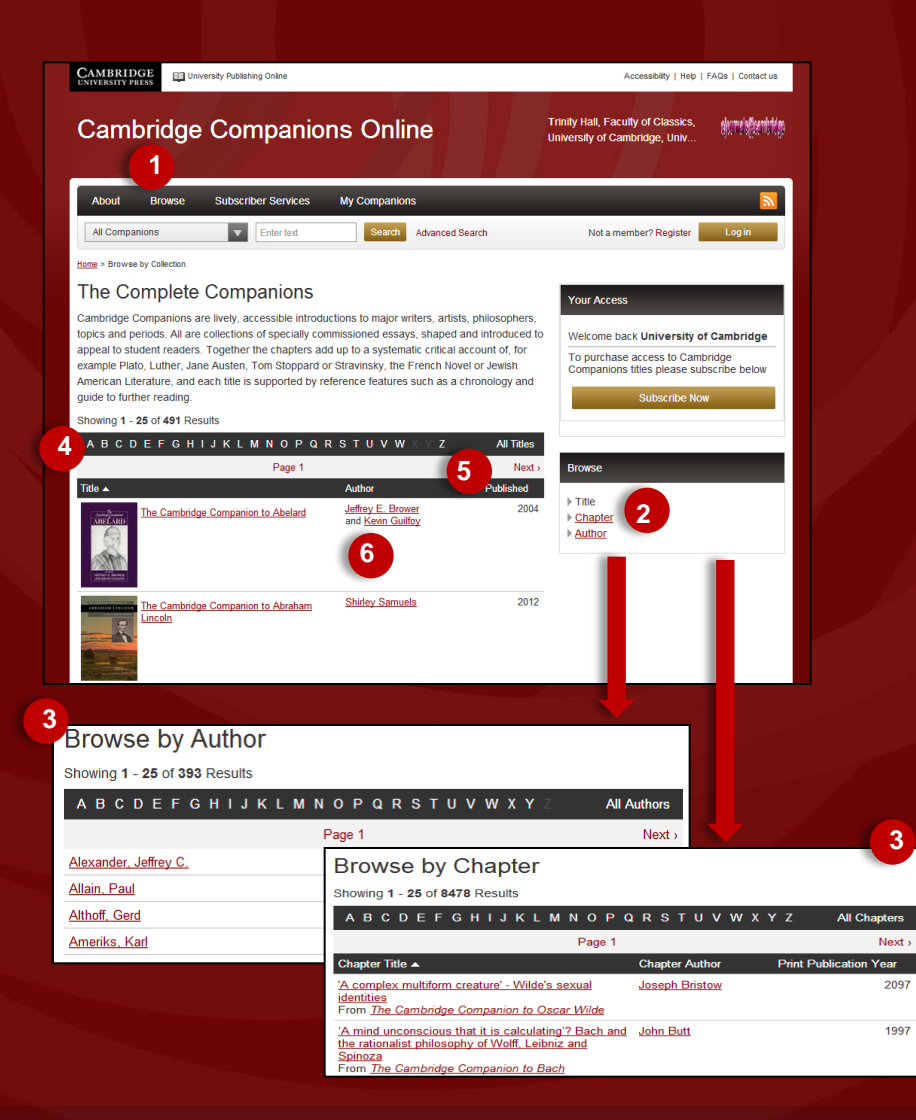

#### 컬렉션**,** 타이틀**,** 챕터**,** 저자 명으로 브라우징 하기

1.구독하는 컬렉션을 선택하여 컬렉션 내에서 검색 가능 (Complete, Literature and Classics, Philosophy, Religion and Culture and Music)

2.& 3.타이틀, 챕터, 저자명 등으로 브라우징 가능

3.검색하고자 하는 것을 정확히 알고 있다면 알파벳 순으로 나열된 메뉴 바를 이용해 A-Z를 바로 클릭

4.Next 버튼을 클릭하여 계속해서 리스트 보기 가능

5.타이틀, 저자, 출판년도 등으로 재정렬 가능

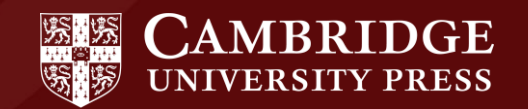

## The Book Page

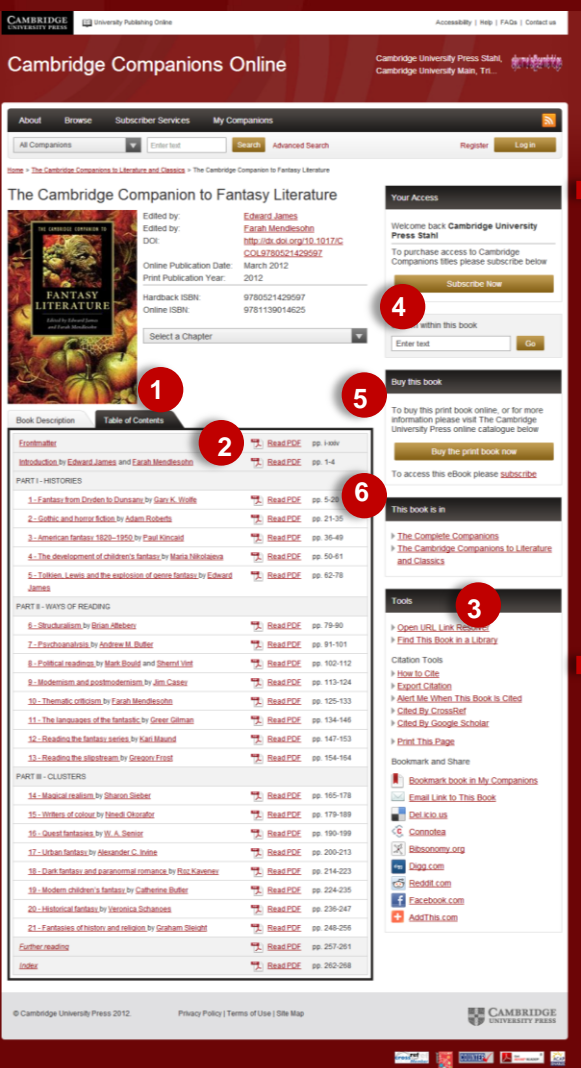

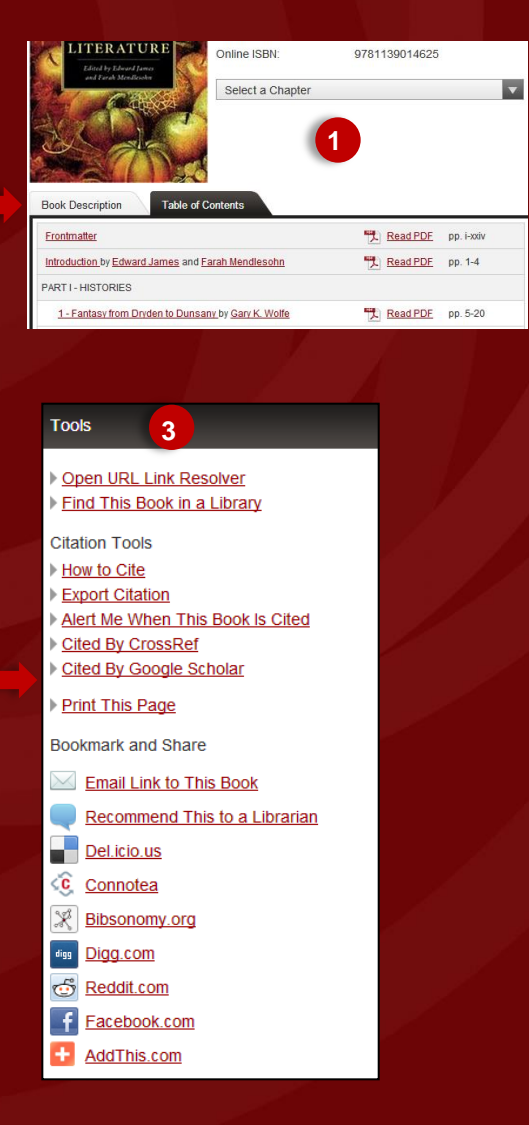

#### 도서 정보 확인하기

1.목차보기 (Table of Contents)

2.활성화된 **PDF** 아이콘을 누르면 해당 챕터 다운로드 가능

3.Book tools는 아래의 기능 포함:

- •**'Find this book in a library'** (OCLC WorldCat database에서 소장한 도서관 찾기)
- •**'How to cite'** (논문에 참고시 추출 기능)
- •**'Alert me when this book is cited**' (이 책이 인용될 시 알림 기능)
- •**'Bookmark and share'** (북마크 및 공유기능)

4.현재 보고 있는 책에서 검색을 원할 경우 '**Search within this book'** 기능 이용

5.현재 보고 있는 책의 인쇄본이 필요할 경우 **'Buy the book'** 기능 이용

6.See which collection the book is part of within the **'This book is in'** box

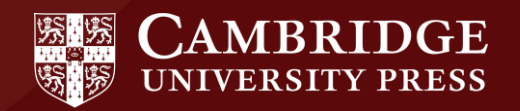

## The Chapter Page

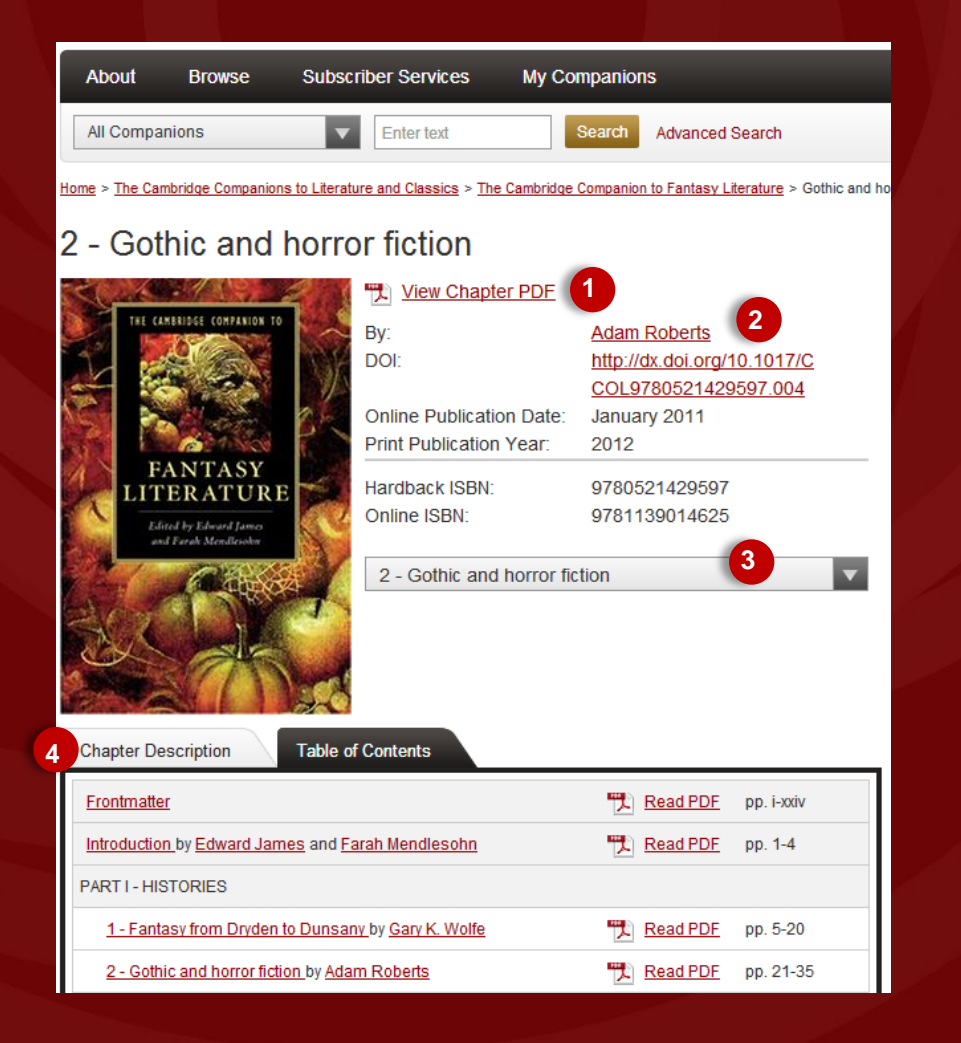

#### 챕터 보기

특정 챕터를 클릭하여 PDF 보기 가능 (도서 정보 확인하는 페이지와 유사함)

1.Chapter PDF 보기

2.Chapter 저자 정보, DOI 링크

3.현재 선택한 챕터 보여주기

4. 다른 챕터 나열

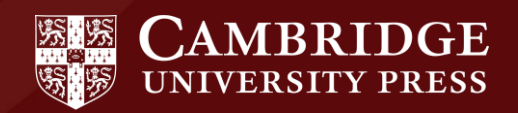

## The Author Page

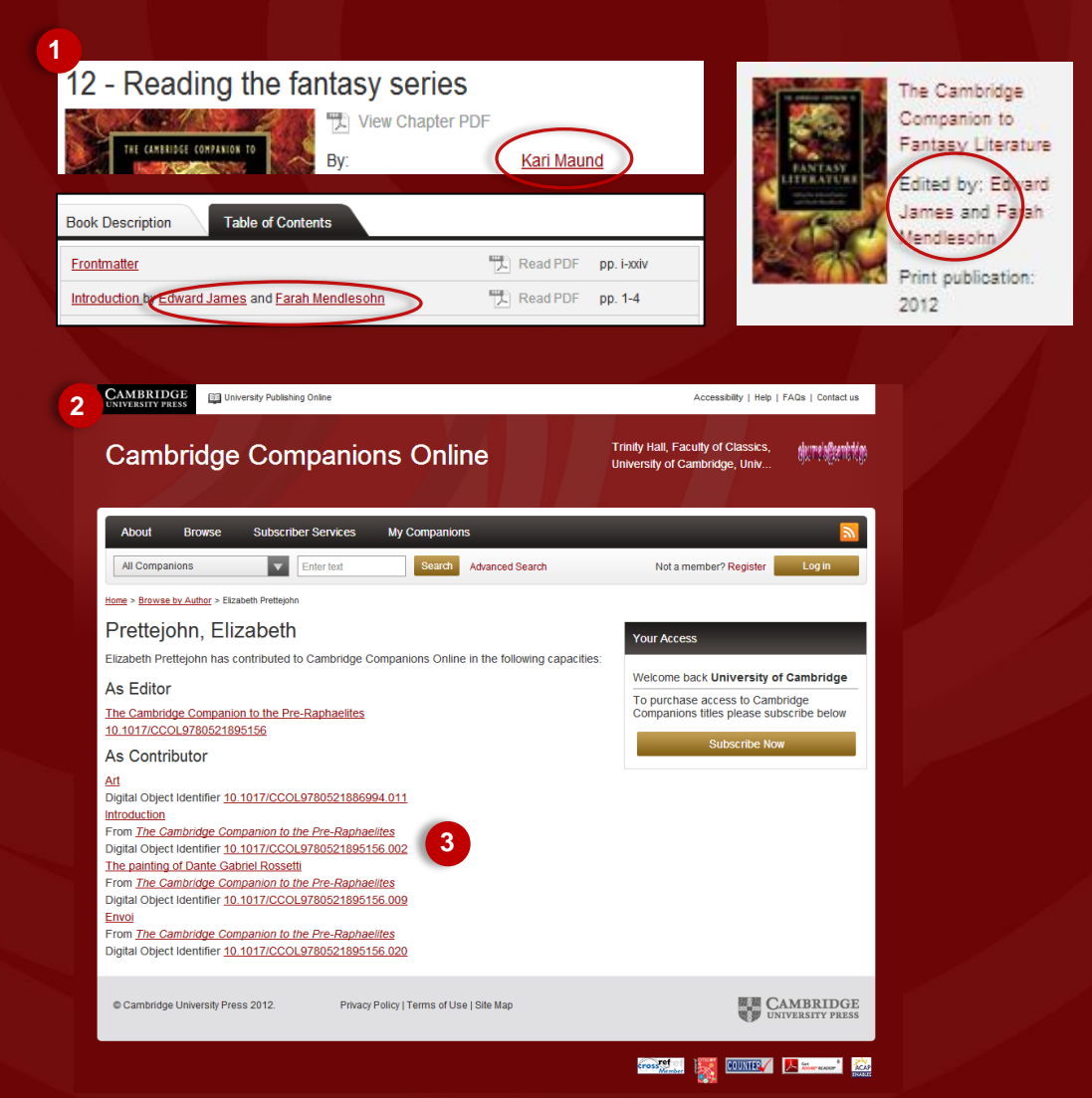

#### 한 저자의 다른 작품 보기

1. 저자의 이름은 클릭할 수 있도록 활성화

2. 저자의 이름을 클릭하면 CCO 상에서 저술/ 기고한 내역을 보여 줌

3. 한 저자의 다른 작품으로 바로가기 가능

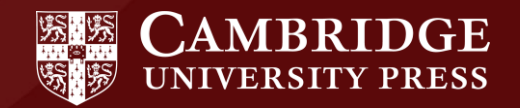

## Advanced Search

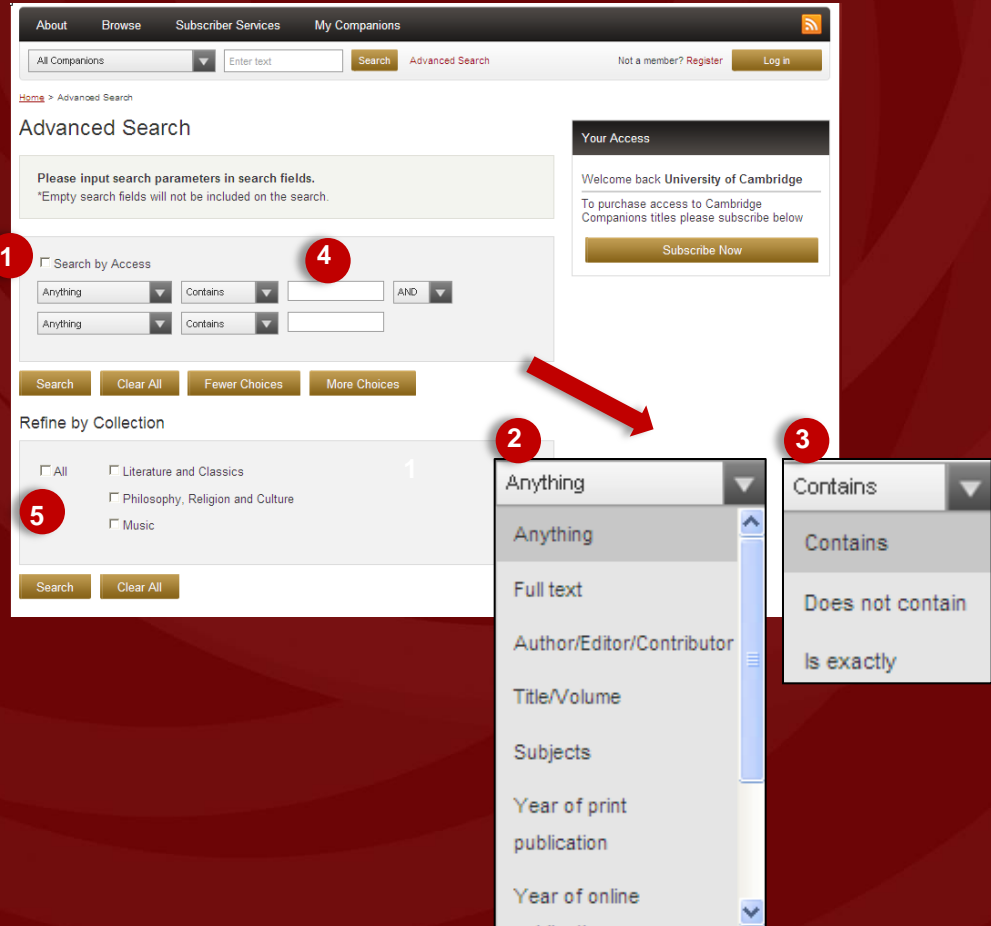

#### 고급검색 이용하기

1. **'search by access'** 를 선택하면 우리 기관에서 보고 있는 자료에 한해 검색 가능 2.키워드 검색을 원하는 필드 선택 가능 3.검색을 원하는 키워드나 문구를 입력

4.키워드를 추가 하고 싶을 경우 **'More choices'** 를 클릭하여 필드 추가

5.검색 대상을 전체 컬렉션 혹은 Literature and Classics, Philosophy Religion and Culture or Music 중 선택 가능

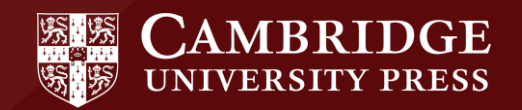

### Search Results

Reset

Select All

O

O

**Remove All** 

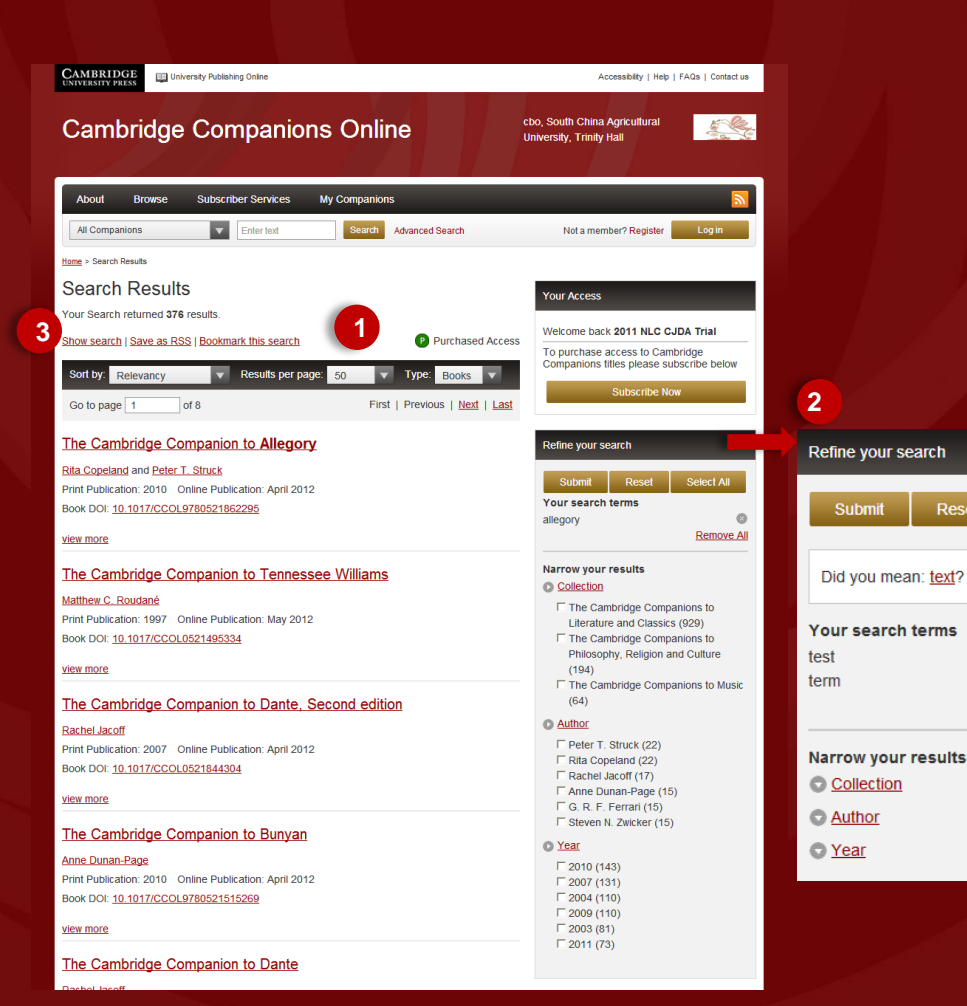

#### 검색 결과 보기

1.검색 결과가 나열되어 있을 때 활용할 수 있는 추가 기능:

- **Sort by** 연관성, 저자, 인쇄 출판년도, 온라인 출판 년도 재정렬하기
- **Change number of results** 출력되는 검색 결과 수 조정하기
- **Results can be viewed as** 검색 결과 유형

#### 검색어 변경하기

2.심층 검색을 위해 검색어 조정하기 가능 **'Refine your search**'

3.첫 검색의 조건 확인 **'Show search'**

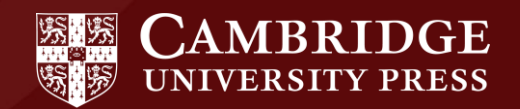

## Opening a PDF

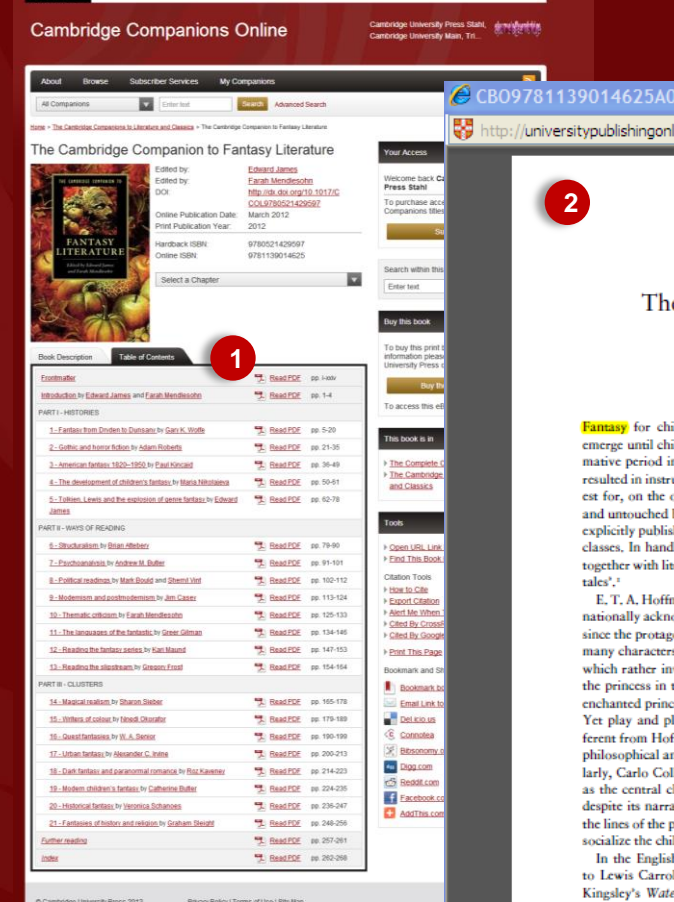

**Annexadatto 1 Melo 1 EAOs 1 Paulantus** 

CAMBRIDGE **ET HANNER Defense Only** 

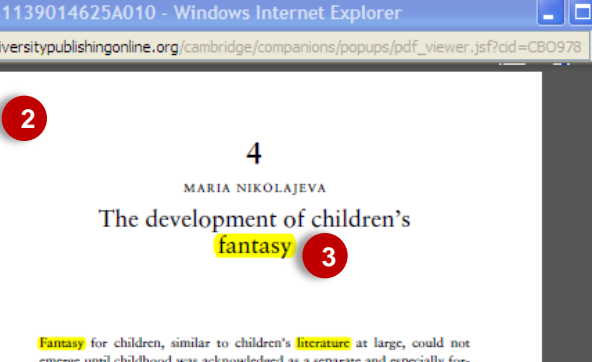

ildhood was acknowledged as a separate and especially forin human life, However, while the Enlightenment primarily uctive works for young readers, Romanticism, with its interone hand, folklore, and on the other, the child as innocent by civilization, provided rich soil for the first fantasy stories hed for children, naturally children of the upper and middle dbooks of children's literature, fantasy is frequently treated erary fairy tales, or under the misleading label 'modern fairy

mann's 'The Nuteracker and the Mouse King' (1816) is interowledged as the first fantasy explicitly addressed to children, onist is a little girl, the point of departure is the nursery, and s are toys. The child is, however, instrumental in the story, volves the animated toy, the Nuteracker, and his quest for the fairy land, The connection between the Nuteracker, an ce, and the enigmatic old man in the real world is hinted at, layfulness, associated with childhood, make this story difffmann's other fantastic stories, even though it carries many nd ethical aspects far beyond a child's comprehension, Simillodi's The Adventures of Pinocchio (1881), with its puppet haracter, has always been considered a story for children, ative and moral complexity. Its main thrust lies fully along primary purpose of early children's literature; to educate and ld.

h-speaking world, priority in **fantasy** for children is given Il's Alice in Wonderland (1865), accompanied by Charles er Babies (1863) and George MacDonald's Princess books (The Princess and the Goblin, 1872, and The Princess and Curdie, 1883) and At the Back of the North Wind (1871), All these works have been questioned ςd

iownloaded from University Publishing Craine. This is copyrighted material<br>http://dx.doi.org/10.1017/CCOL6/Victor-Franco/COD

#### **PDF** 화면 보기

챕터 별로 PDF 보기 가능

1. 읽기 가능한 **PDF**는 붉은색 아이콘으로 활성화

2. 새로운 창이 뜨면서 원문이 나타남

#### 3.원문 내에서 검색을 할 경우 키워드가 노란색 하이라이트 되어 나타남

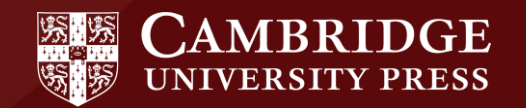

### Cambridge Companions Online

**2008 Q**